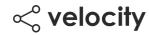

# Integrated Assessment Issuing

Needs to be tested on both Testnet and Mainnet

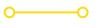

### **Create Offers**

Create offers for a few internal individuals via API. Verify that the QR code and deep link were created.

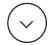

## **Complete an Assessment**

Verify that the QR code and deep link are automatically generated and sent to the user via email

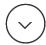

## **Click & Download**

Click on the links and download the app (both iOS and Android).

Verify that the apps are downloaded

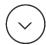

### **Claim the Credential**

Follow the process to claim the email identity credential and then claim the issued credential (test both the deep link and QR code)

Verify that the assessment credential is correctly added to the wallet **and** that it is showing correctly in the wallet (all fields)